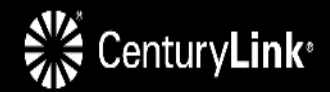

#### **E911 Fundamentals with IQ SIP Trunk & Required Hardware Configurations for Customer Premise Equipment**

Services not available everywhere. © 2019 CenturyLink. All Rights Reserved. This presentation is for informational purposes only. CenturyLink may change or cancel services or substitute similar services at its sole discretion without notice.

#### **UNDERSTANDING SITES/GROUPS AND PPU'S.**

- Each Primary Place of Use (PPU), also known as a group or site has a group number identified as the phone number that will be utilized as the calling line ID for any 911 call from that PPU.
- If the phone number is ported to CenturyLink, the customer admin is required to do a follow up reconfiguration in the portal to swap out any temporary phone numbers configured by the system designer.
- Customer can have one phone number per location at no charge that can be identified as the 911 Group Calling line ID.
- Each telephone number associated with a particular location will use that same identified 911 Group Calling line ID number.
- Any additional numbers that you wish to have CenturyLink register for mobility or adding location level data (limit of 20 characters) with our 911 carrier from that site will have a nominal monthly fee per number.
- Out pulsing a toll-free number or a non CenturyLink number not inventoried in the same enterprise/tenant is considered an alien telephone number. When calling 911 from an alien number, the customer will be charged a minimum fee of \$75 per call since these calls are sent to the National Call Center with no address information.
- **This is a contract violation and a public safety risk** since these alien telephone numbers route to a national 911 call center with no address identifier.

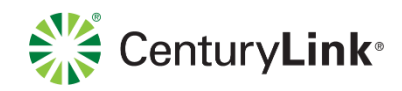

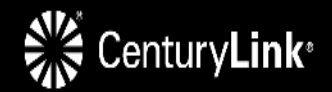

# **CRITICAL PUBLIC SAFETY BULLITEN: Required 911 Settings for IQ SIP Trunk**

Services not available everywhere. © 2019 CenturyLink. All Rights Reserved.

## **Customer Premise Hardware Settings for 911**

In order for 911 to work properly, there are several headers that must be formatted with the proper information in the customer premise hardware.

- Each 'Group' (Site/Place of Primary Use also known as a PPU) is configured with ONE phone number to be used for 911 services this is called the "Group Caller ID" number. All member telephone numbers share the 911 address assigned to that one phone number.
- If the Invite is not formatted properly, the Group Caller ID number will not be delivered to the 911 Operator and the address information is not automatically provided. **This creates a public safety concern as the caller will not get routed automatically to the correct end office and they cannot see the location of the caller. So that caller must be speaking to tell the operator where they are located and that call is then transferred causing response delays.**
- SIP traffic for each trunk (including 911) must use the Pilot Number TN as the PAI.
- The source IP + Port of the registration must be used as the source IP + Port of all subsequent SIP traffic for that trunk.
- The host portion of SIP URI for the From, To and PAI SIP Invite Headers must be the customer domain provisioned in the VoIP portal.

See the Chart on the next slide for specific detailed instructions.

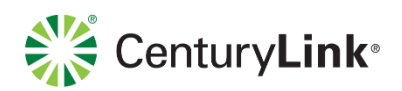

## **Customer Premise Hardware Settings for 911**

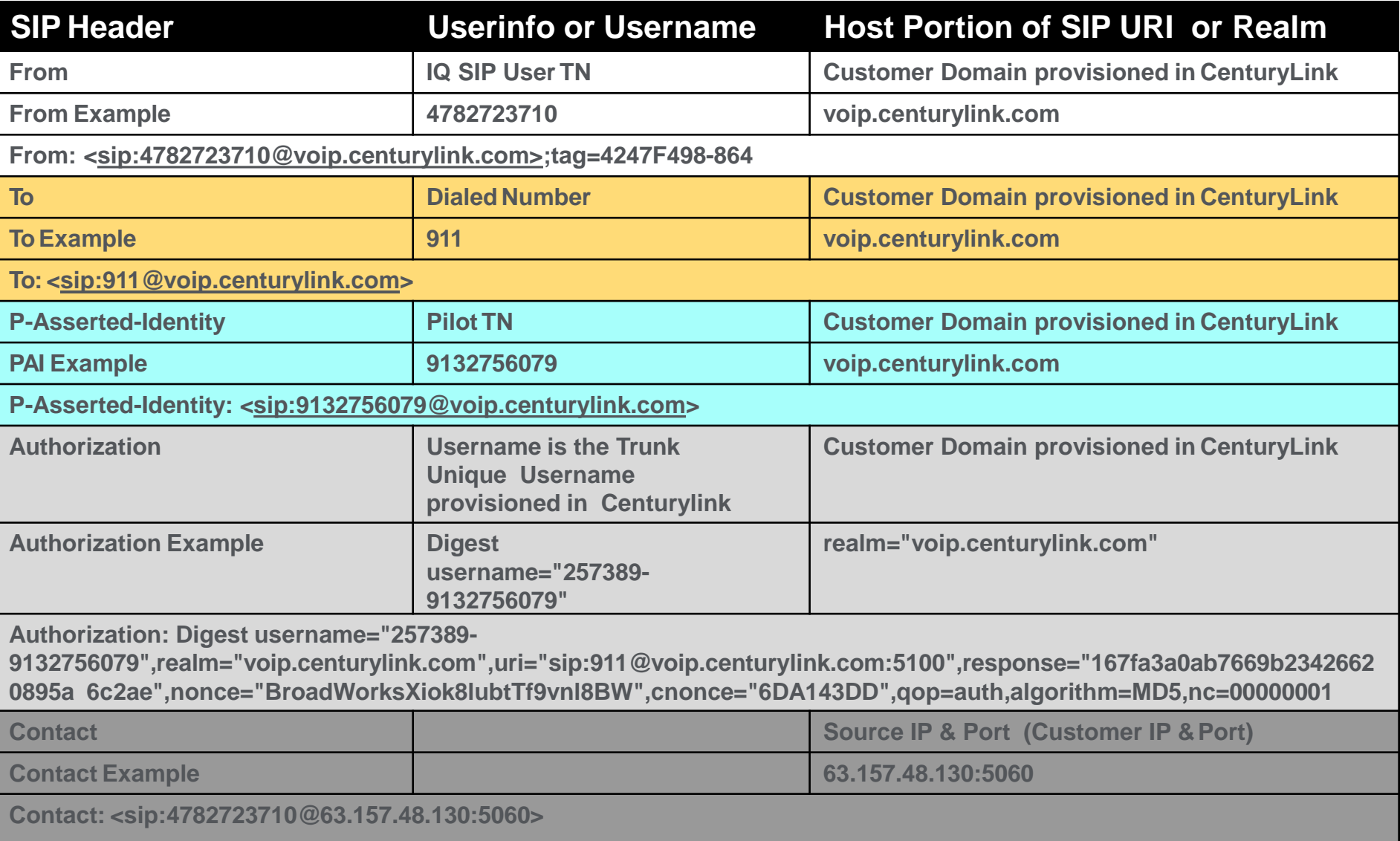

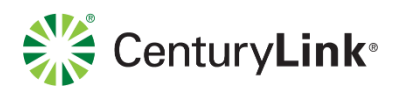

### **SIP INVITE to CTL – 911 Example -> Correct Format**

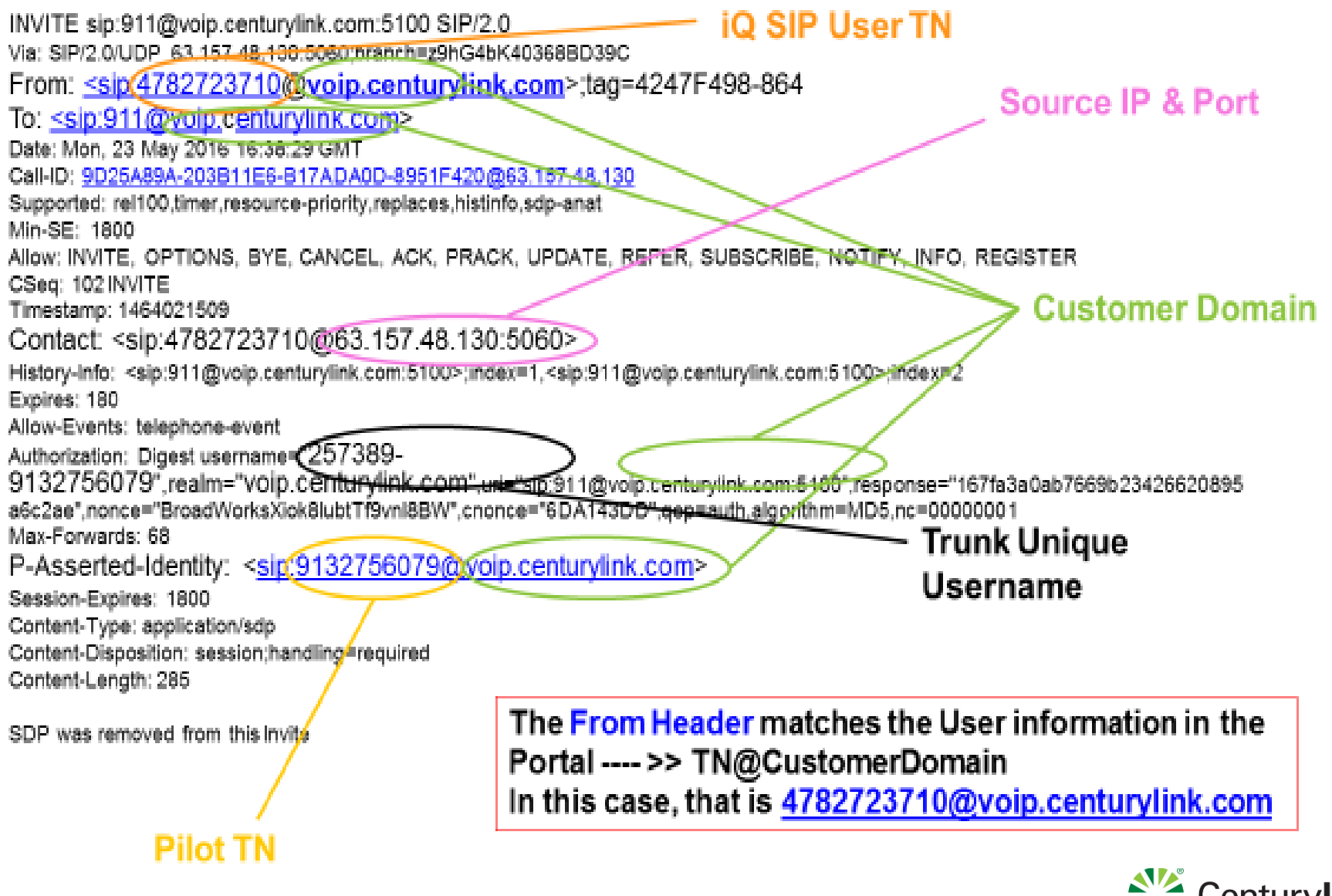

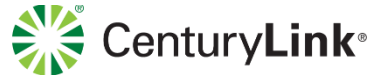

### **SIP INVITE to CTL – 911 Example -> Incorrect Format**

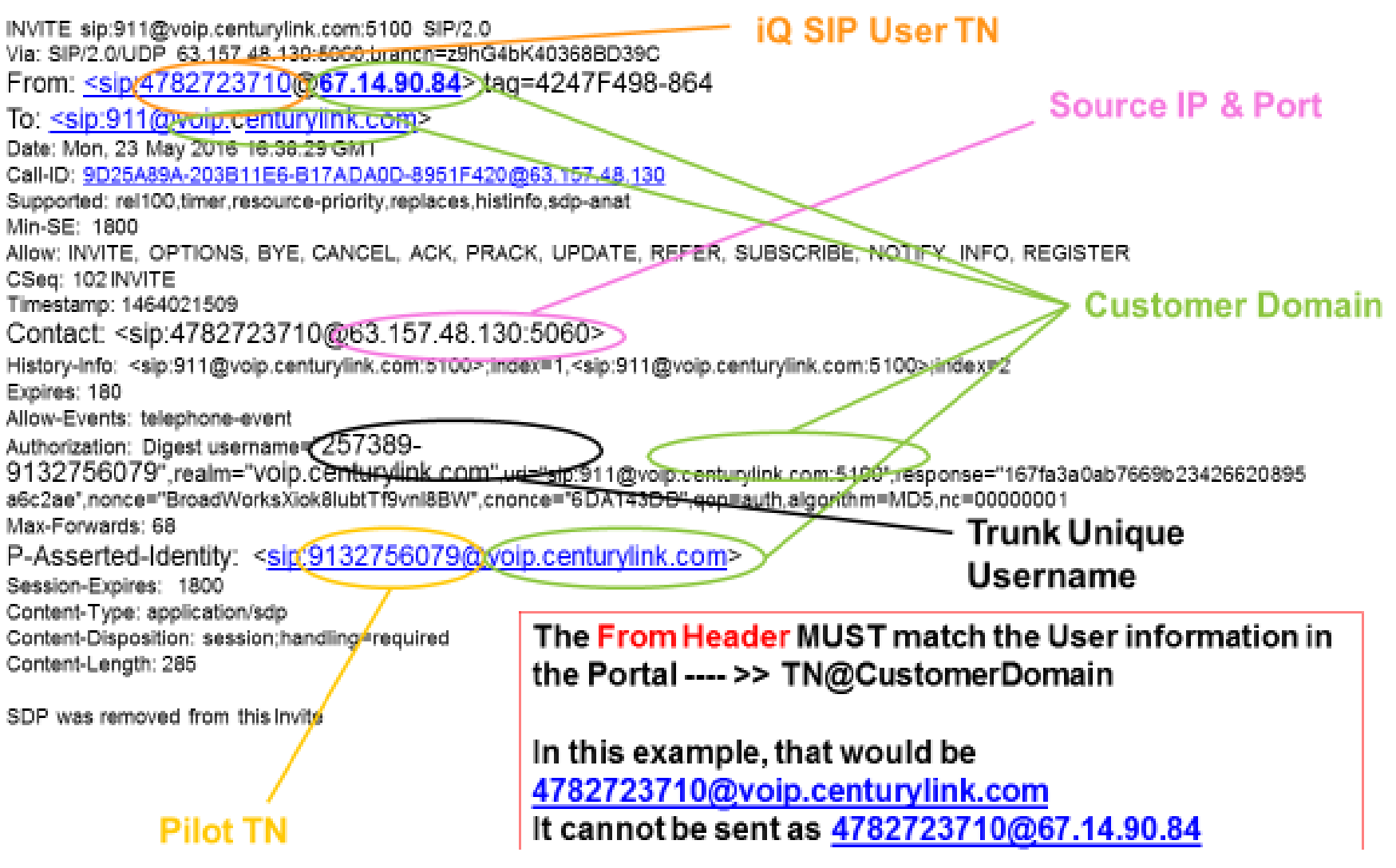

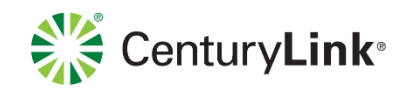

#### **Example Group Caller ID**

 $\frac{1}{2}$  and  $\frac{1}{2}$  order  $\frac{1}{2}$  allows allows  $\frac{1}{2}$  or the progress of  $\frac{1}{2}$  and  $\frac{1}{2}$  and  $\frac{1}{2}$  and  $\frac{1}{2}$  and  $\frac{1}{2}$  and  $\frac{1}{2}$  and  $\frac{1}{2}$  and  $\frac{1}{2}$  and  $\frac{1}{2}$  and  $\frac{1}{2}$  an  $\frac{1}{2}$  and  $\frac{1}{2}$  in Sales Force **Here is the Group Name and the Group Caller ID for the example shown on the previous 2 slides**

**TN/Calling Party: 478-272-3710** Group Name: CUSTOMER EXAMPLE 0225 (a-18005) **Group Caller ID: 478-488-3751** 

Once the invite from SIP Header is corrected, the Group Caller ID for each Group will be sent to the 911 Operator upon receiving a call. This will allow the  $\sigma$  is operator to receive the correct implification and  $\sigma$ 911 Operator to receive the correct information and address.

### **Cisco CUBE Example – Voice Class SIP-Profile**

**Here is an example of a Voice Class SIP-Profile CUBE configuration for modifying the host portion of the SIP URI in the From Header to utilize the CenturyLink domain:**

Voice class sip-profiles 100 request REGISTER sip-header from modify "198.36.149.80" "voip.centurylink.com"

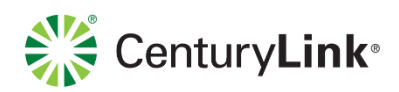